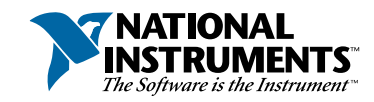

## **Setup and Test the PXI-6810**

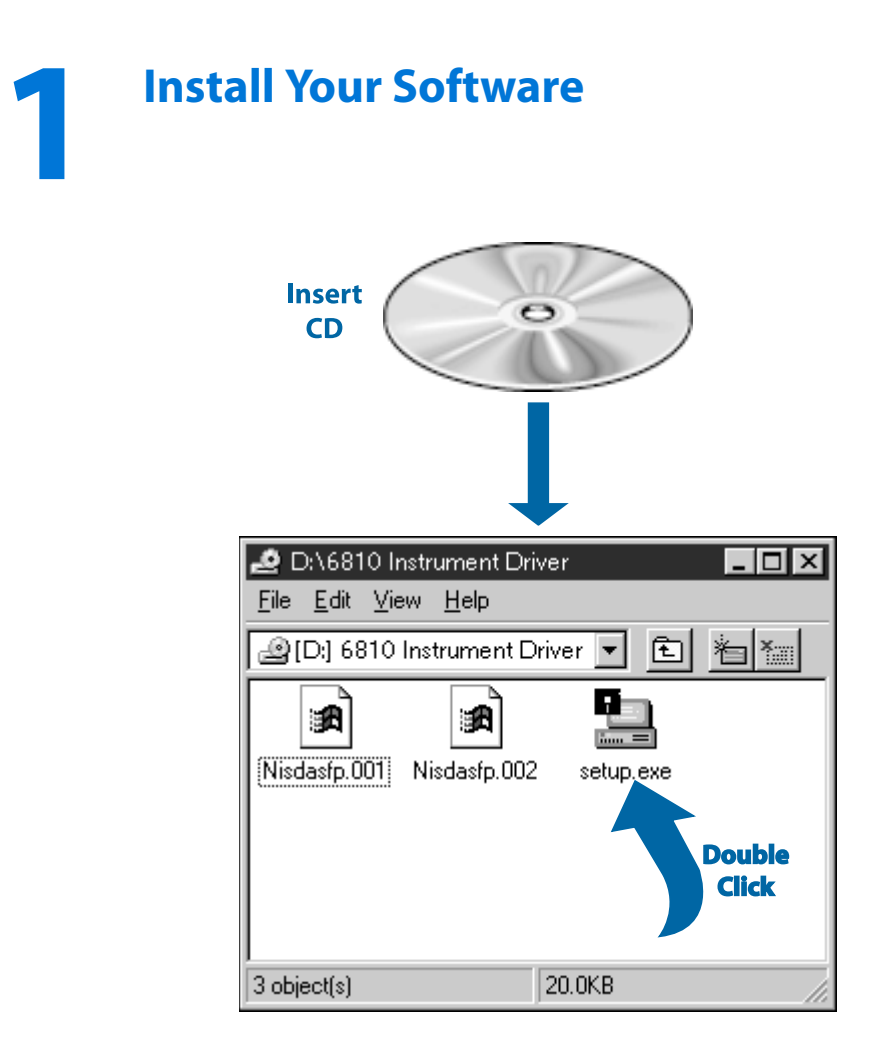

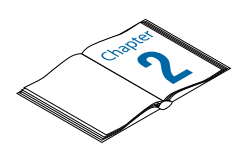

**Need more information? See** *Getting Started with Your PCI/PXI-6810 Serial Data Analyzer.*

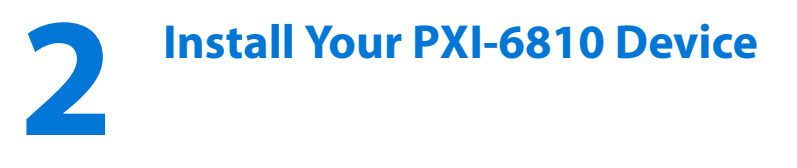

**Caution** *Turn the power off before installing your hardware***.**

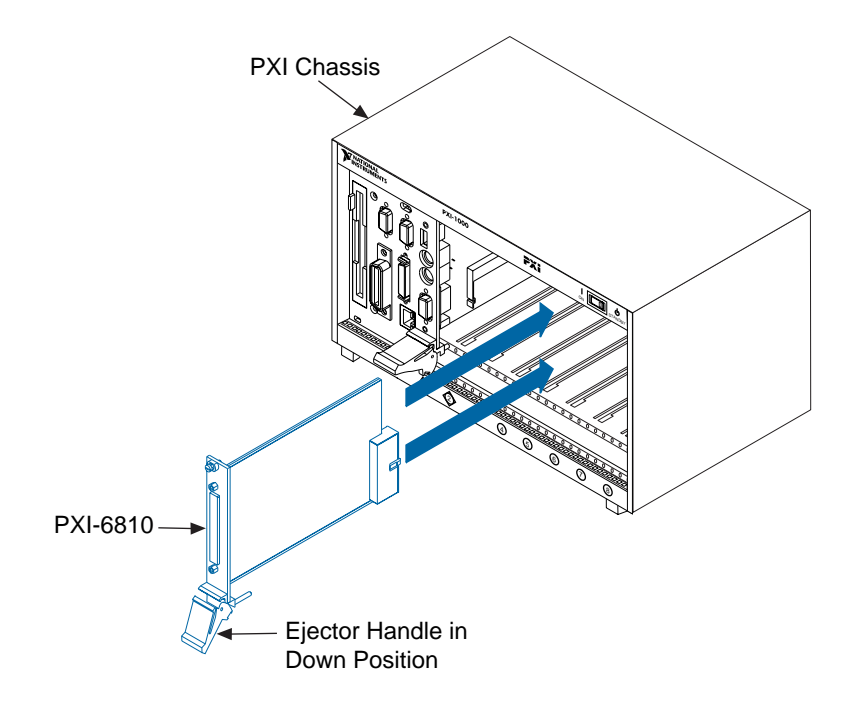

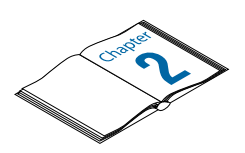

 $\ddot{\mathbf{l}}$ 

**Need more information? See** *Getting Started with Your PCI/PXI-6810 Serial Data Analyzer.*

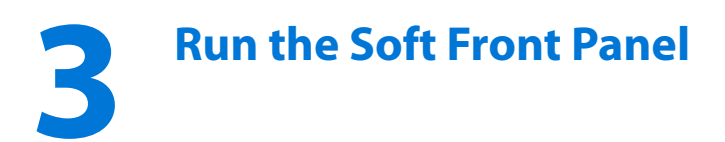

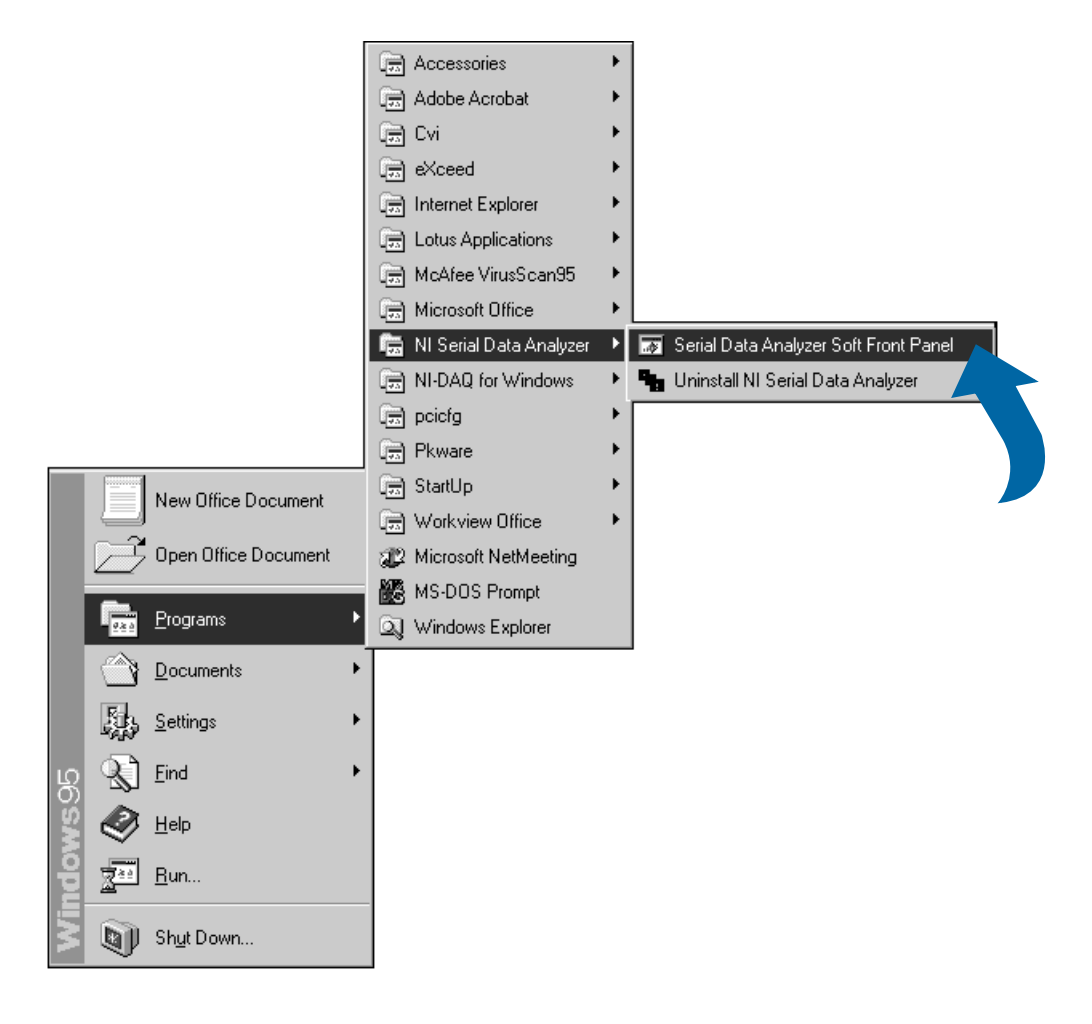

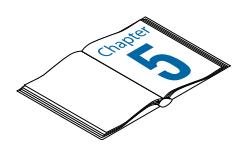

**Need more information? See** *Getting Started with Your PCI/PXI-6810 Serial Data Analyzer.*

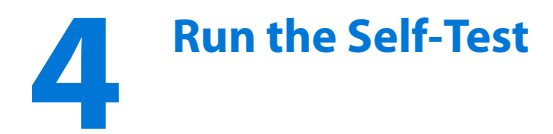

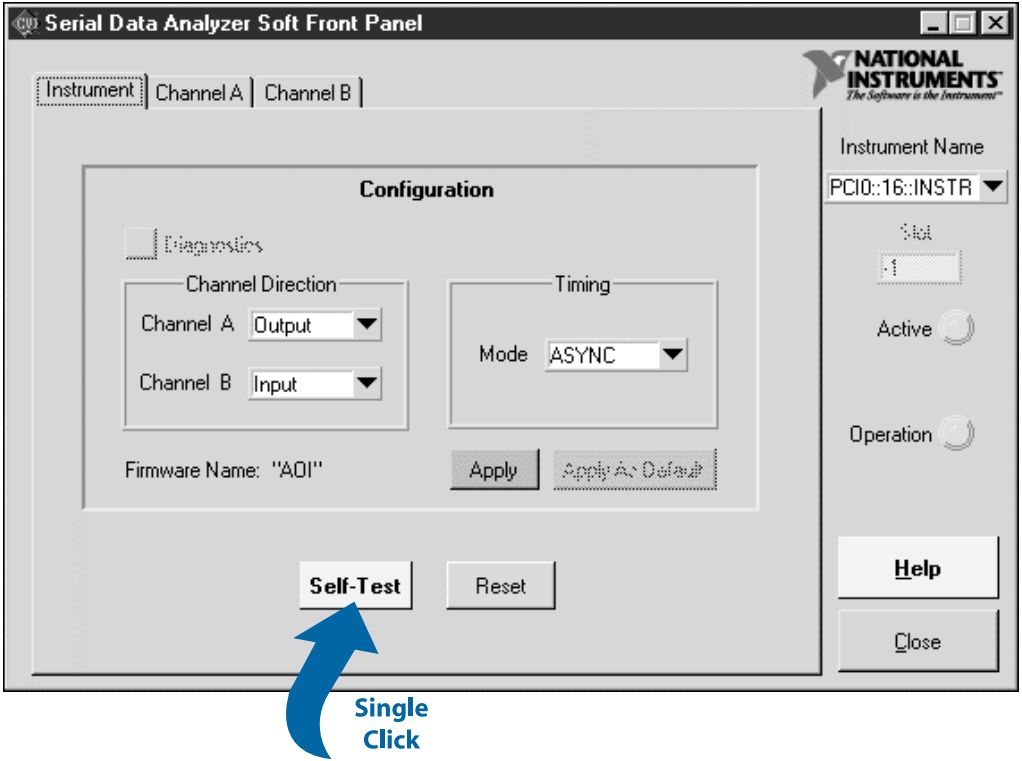

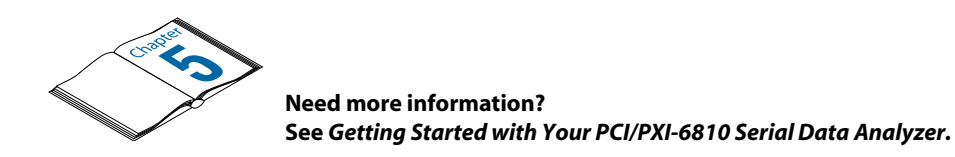

BioBench™, BridgeVIEW™, ComponentWorks™, CVI™, HiQ™, LabVIEW™, Lookout™, Measure™, NI-DAQ™, and VirtualBench™ are trademarks of National Instruments Corporation. Product and company names are trademarks or trade names of their respective companies. © Copyright 1997 National Instruments Corporation. All rights reserved.

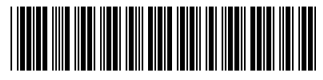

321849A-01

Dec97